# IP Settings

- [Summary](#page-0-0)
- [IPv4 Settings](#page-0-1)
- [IPv6 Settings](#page-1-0)

### <span id="page-0-0"></span>**Summary**

Several IPv4 and IPv6 related kernel and system wide parameters are configurable.

# <span id="page-0-1"></span>IPv4 Settings

#### Sub-menu: /ip settings

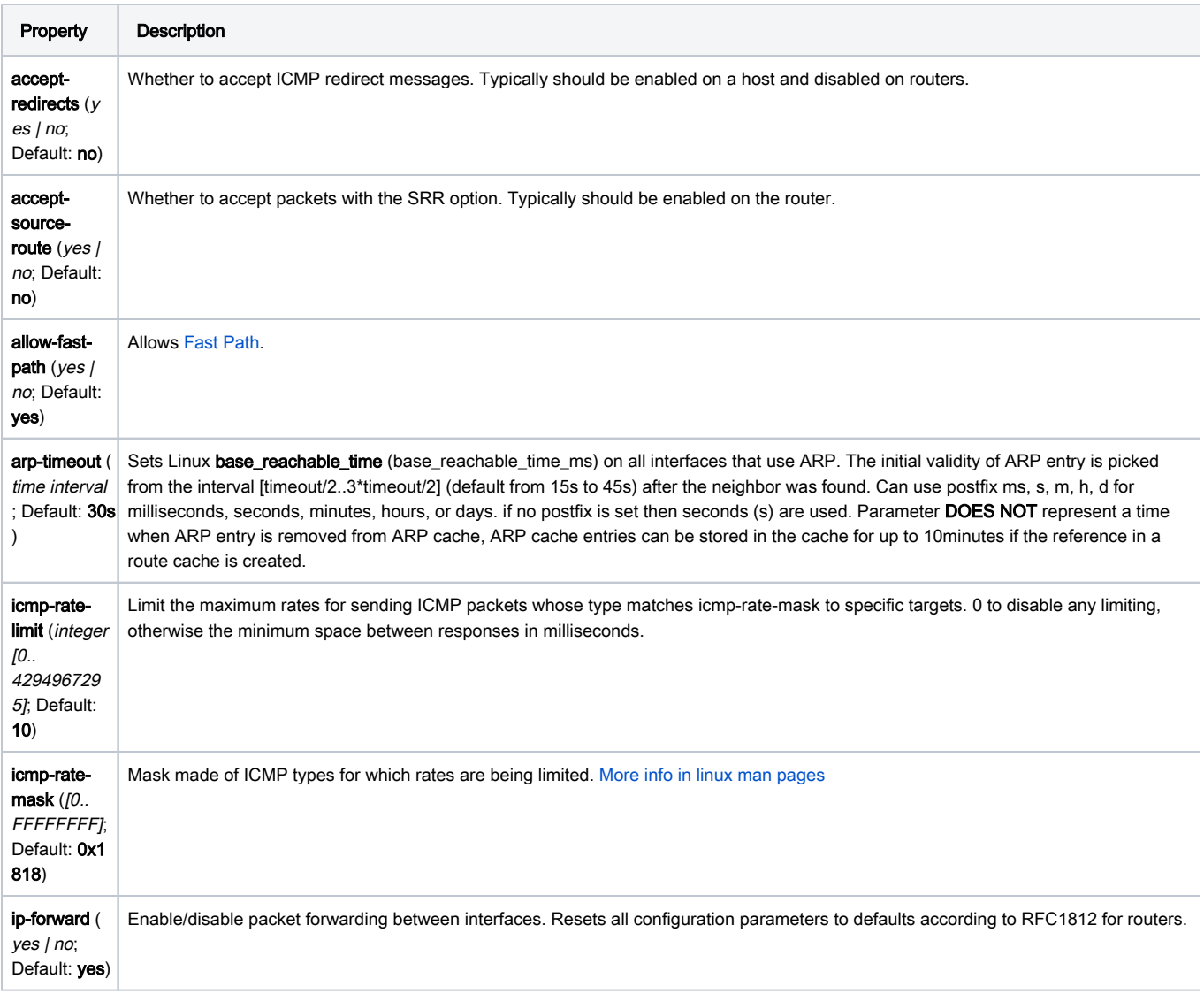

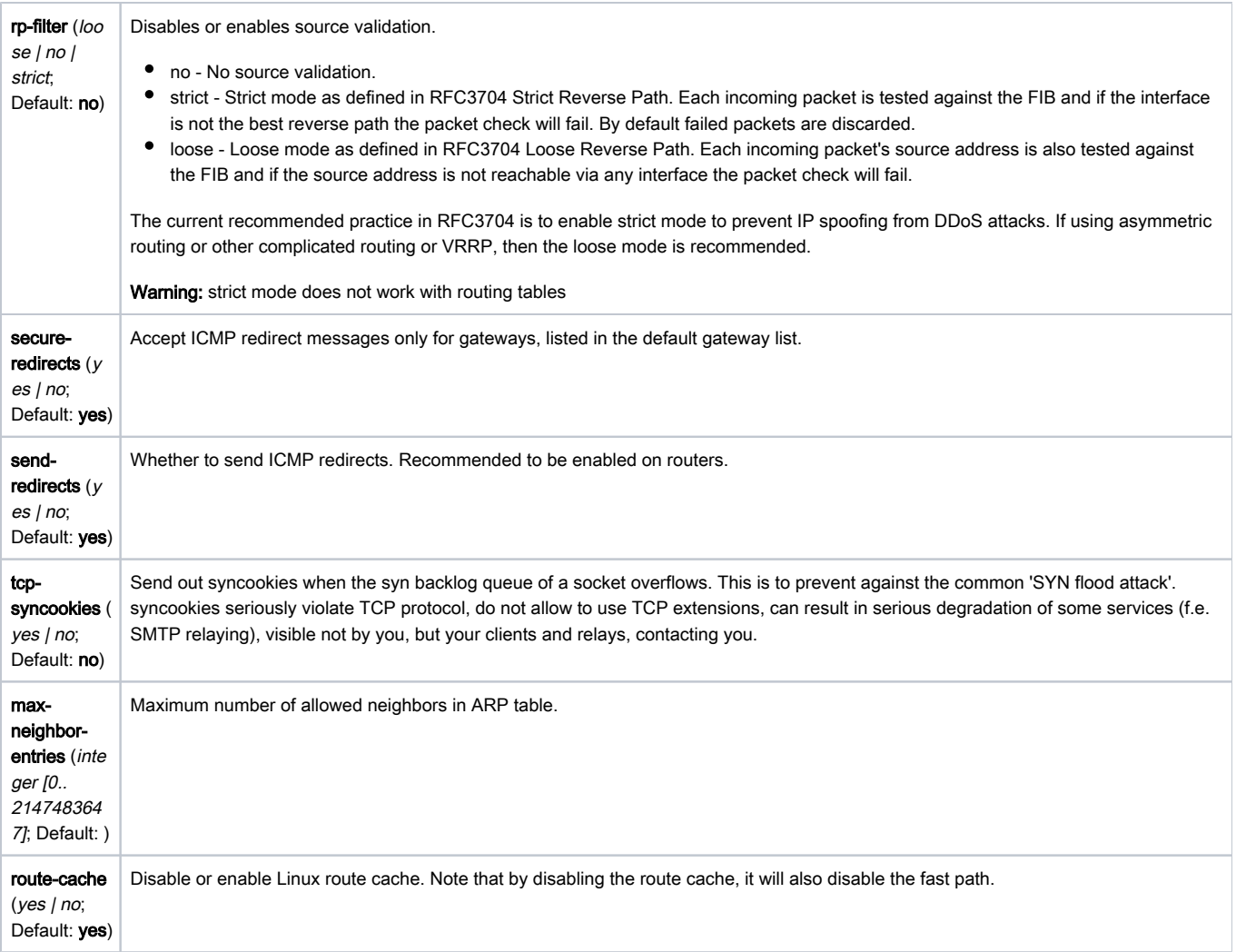

#### Read-Only Properties

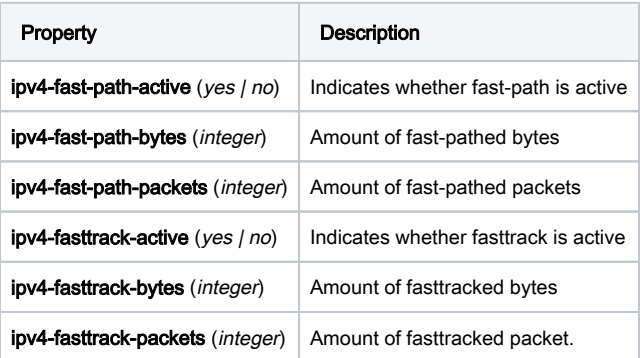

## <span id="page-1-0"></span>IPv6 Settings

⊕

Sub-menu: /ipv6 settings

If changing settings the new configuration should not result with SLAAC address assigned to the router and old configuration had that address, the router have to be rebooted, or wait till SLAAC address times out

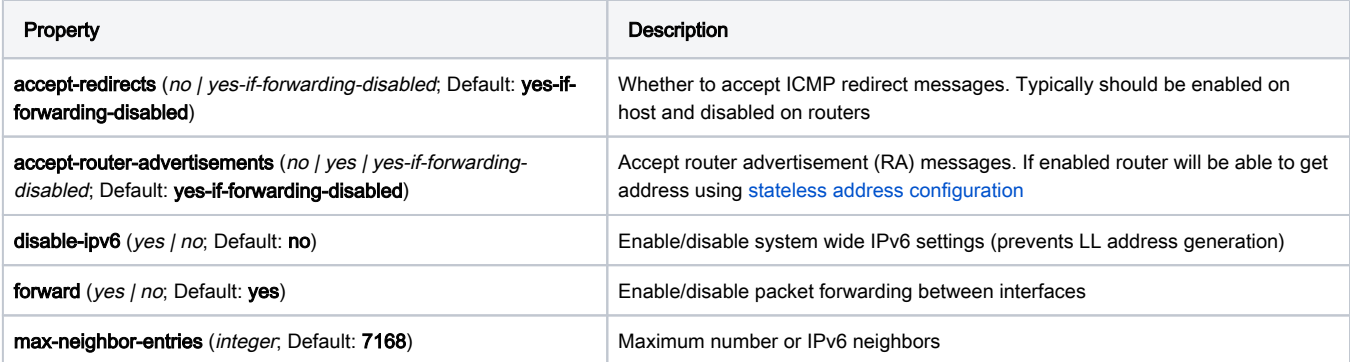